# Indice

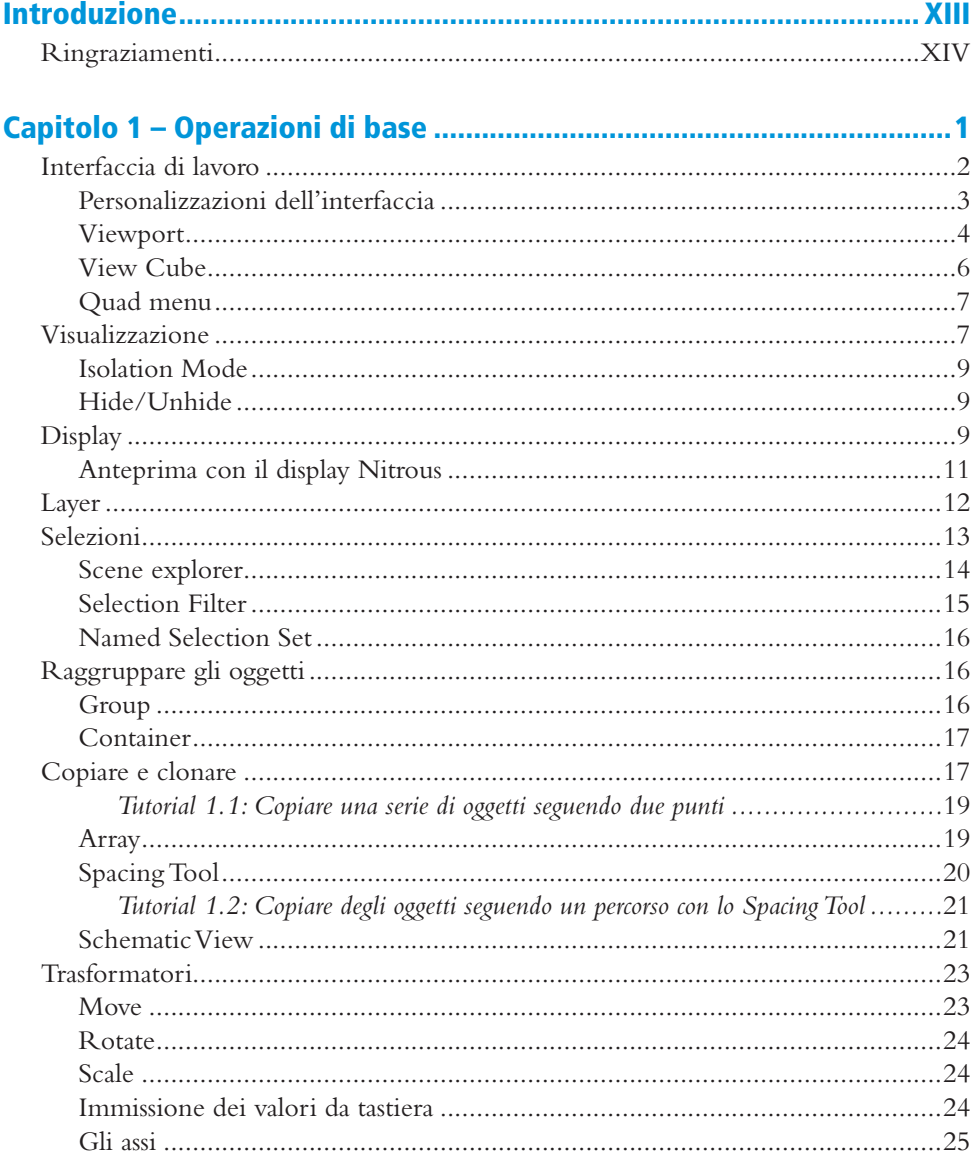

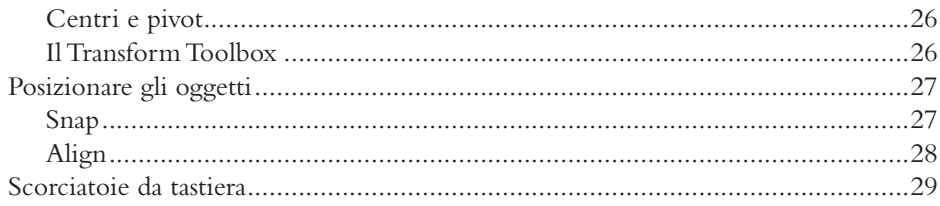

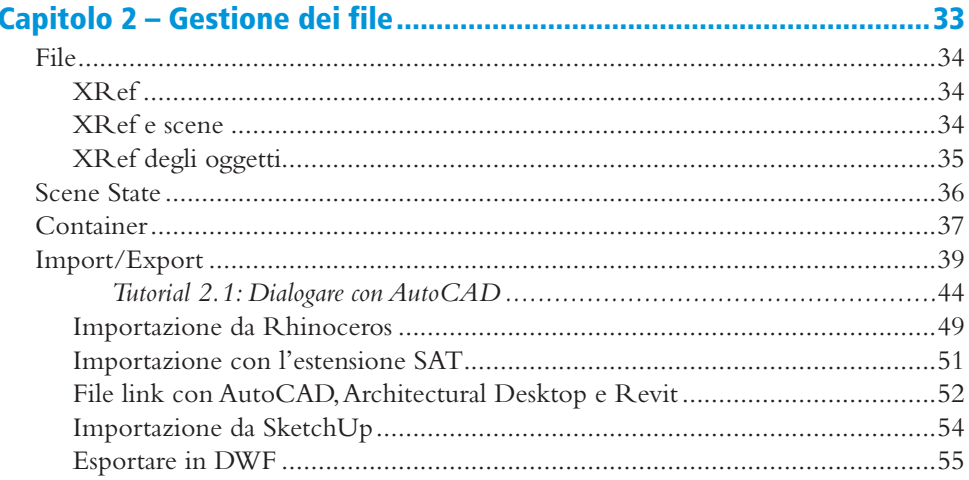

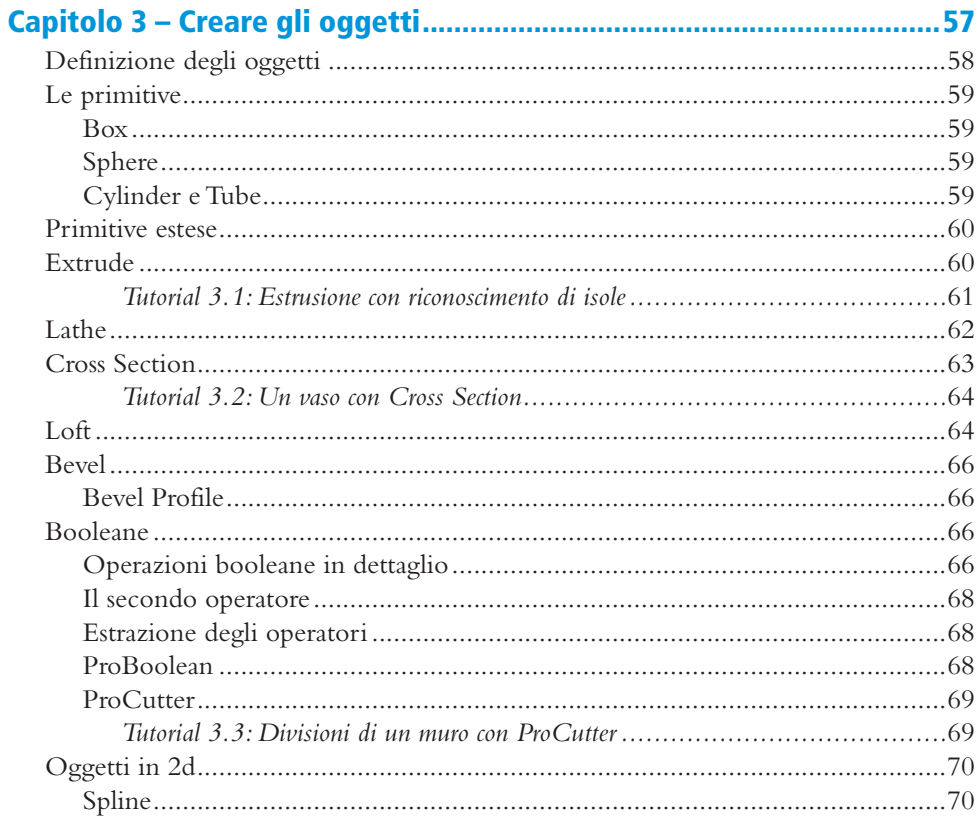

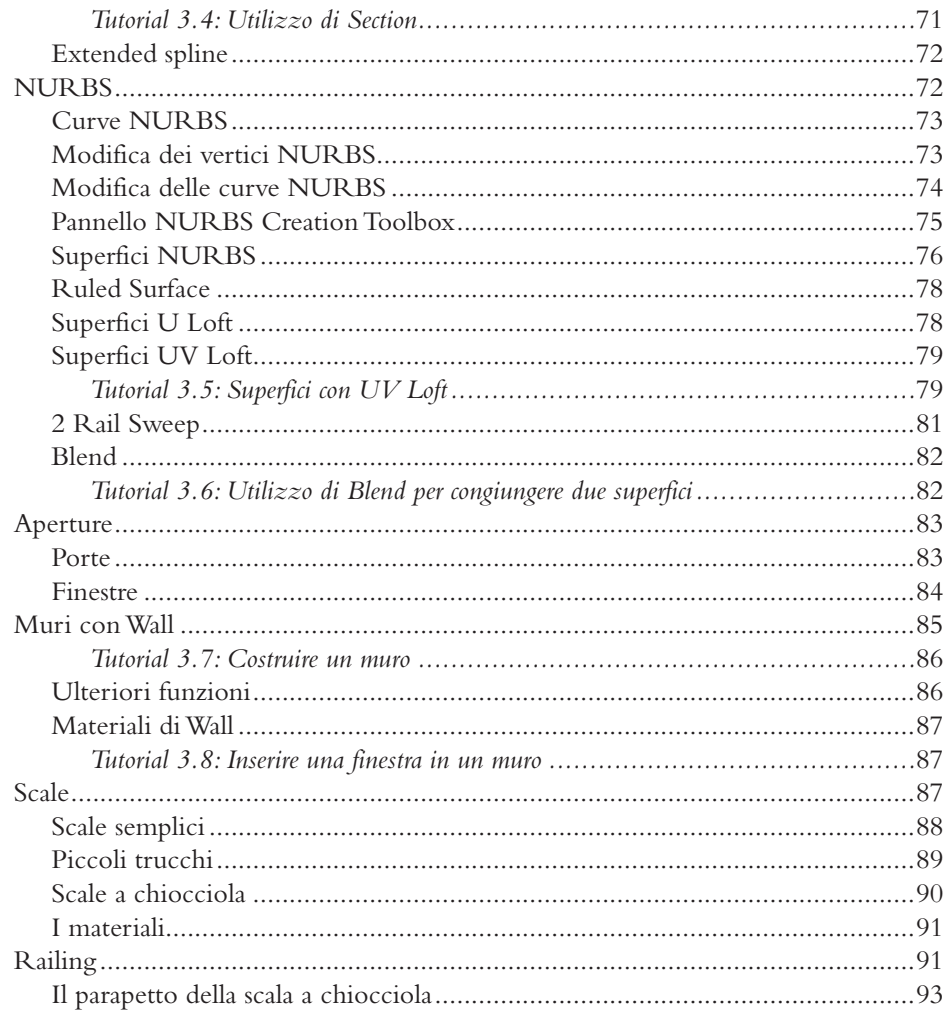

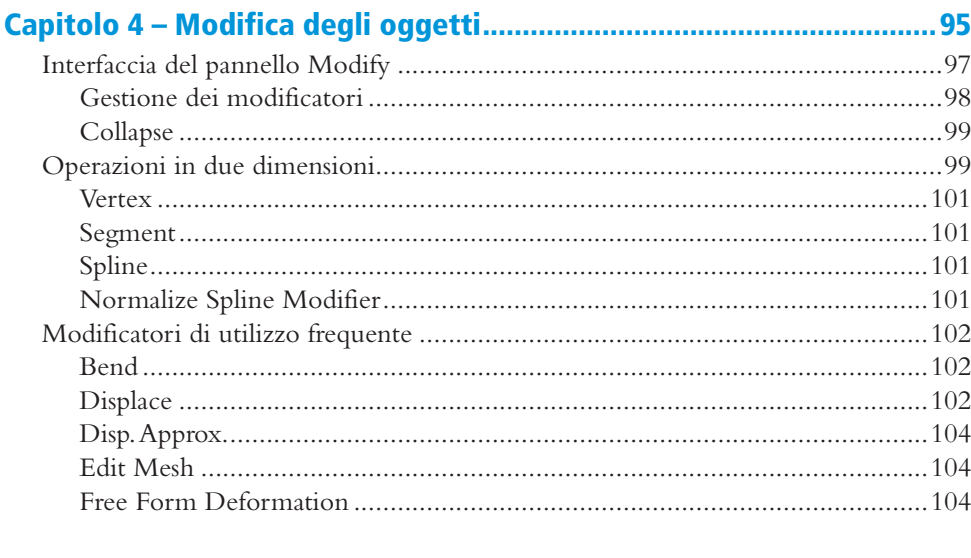

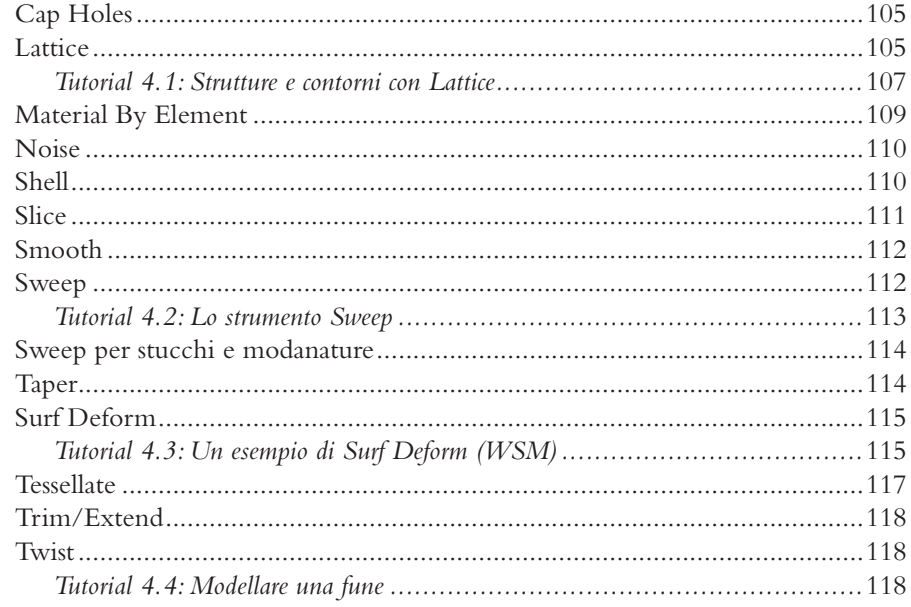

## 

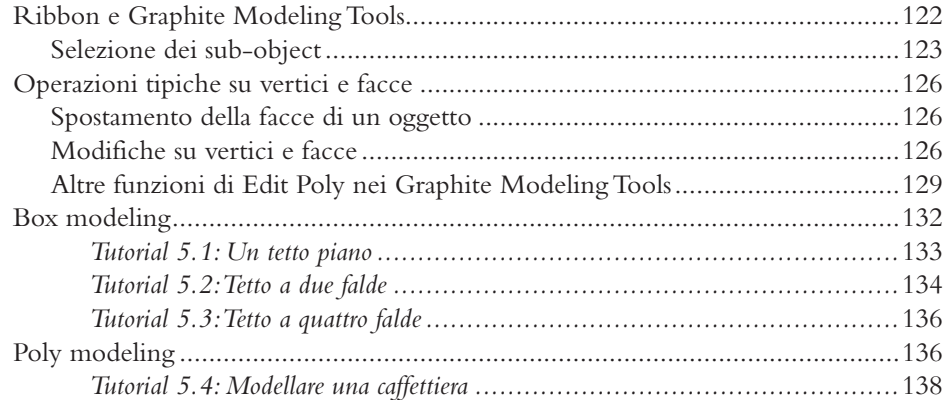

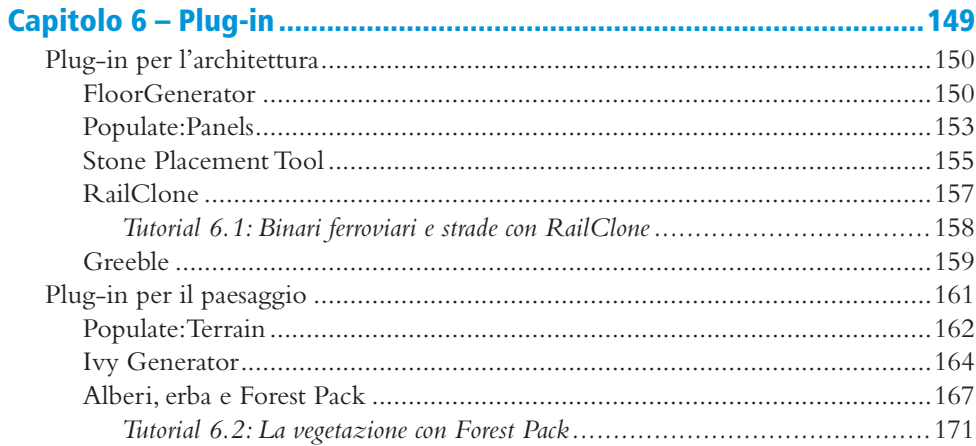

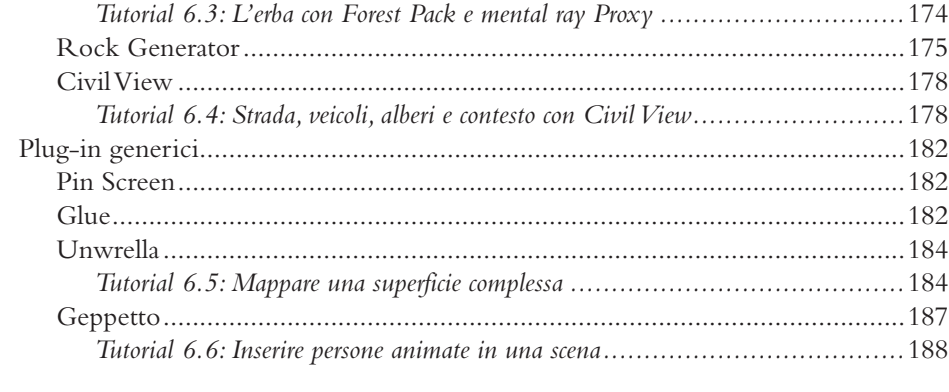

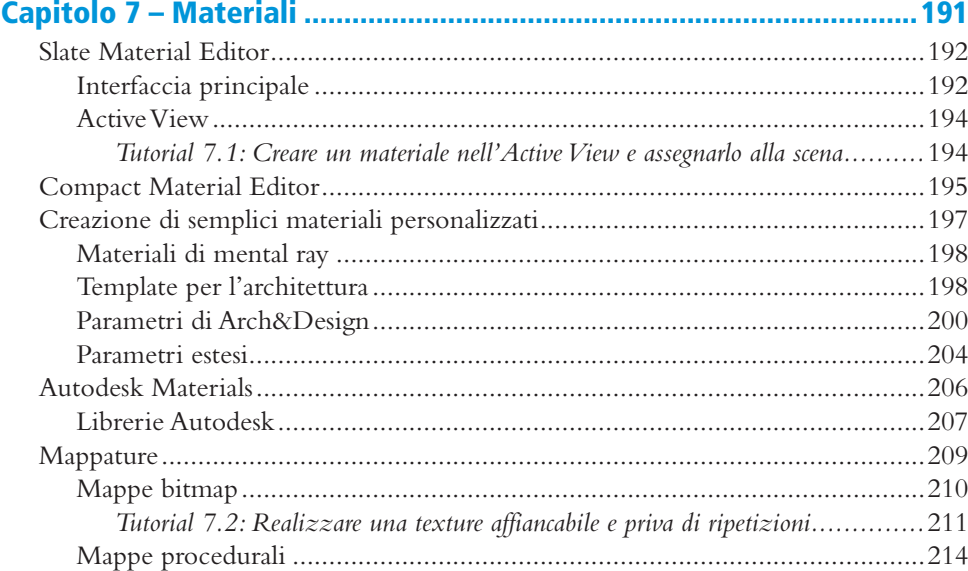

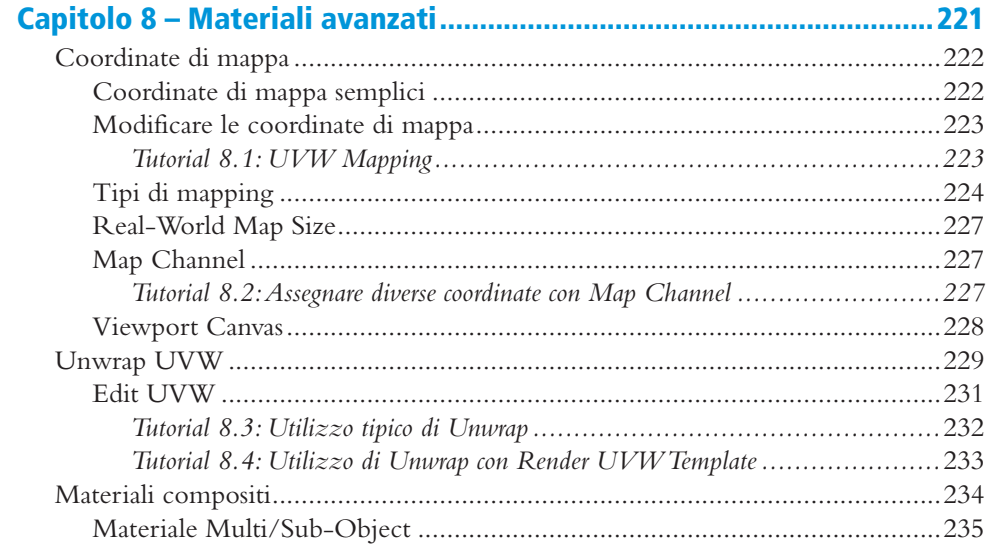

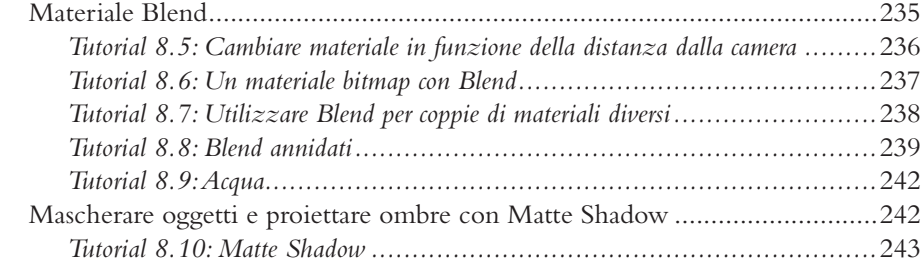

#### $246$  $\mathbf{r}$

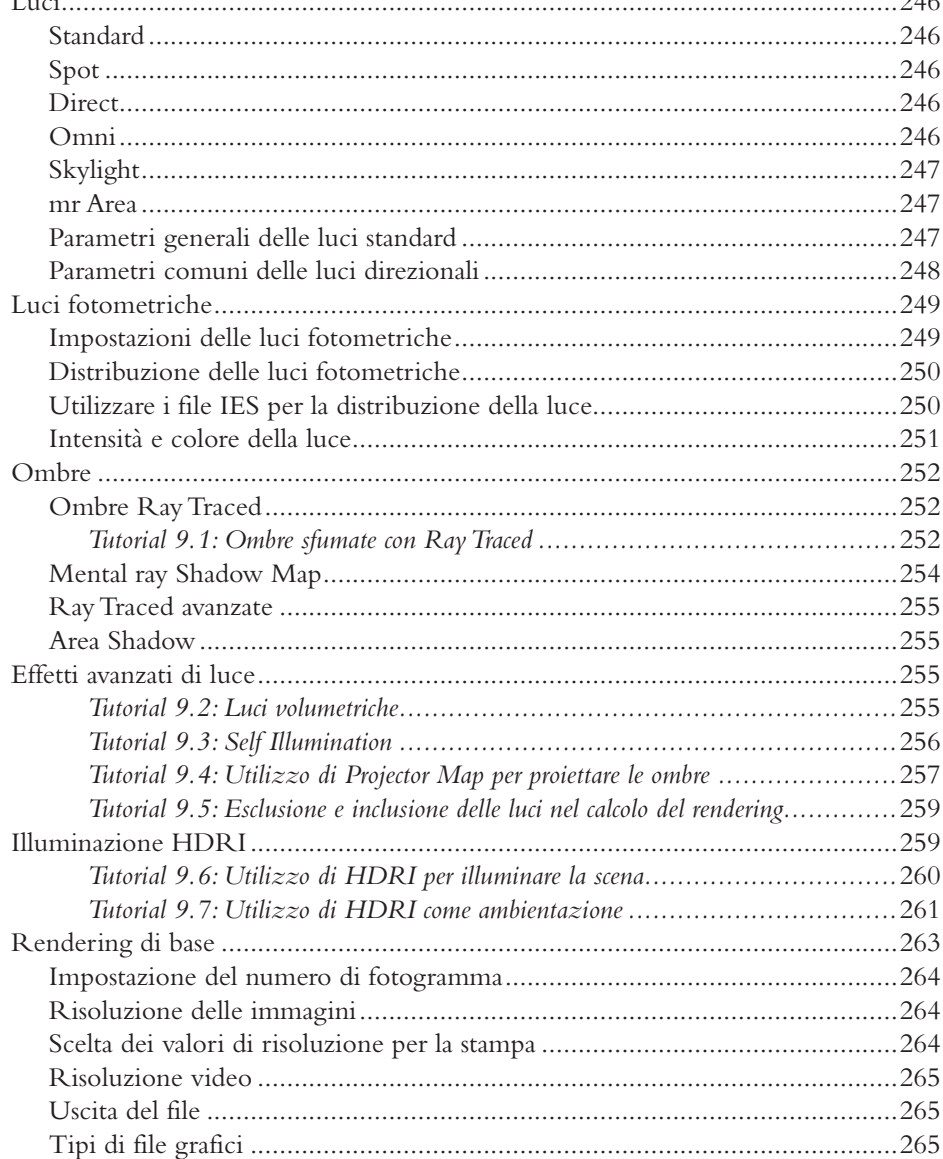

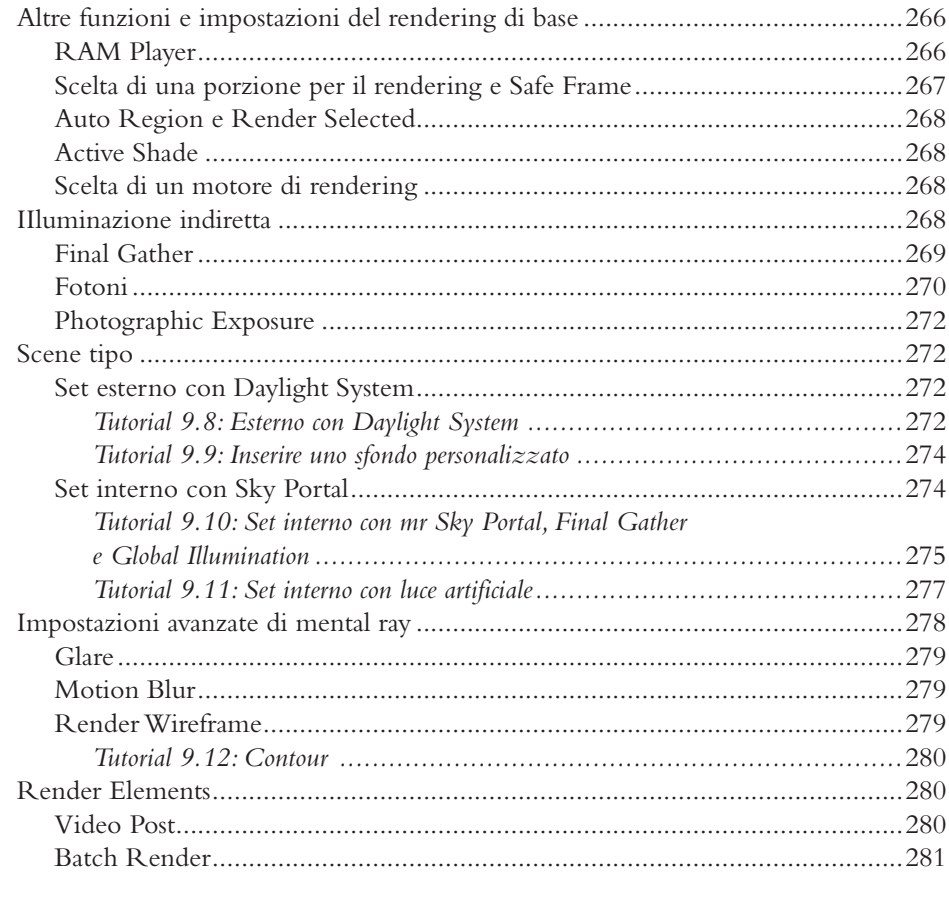

#### $_{\alpha\text{train}}$  $\mathbf{r}$  $288$

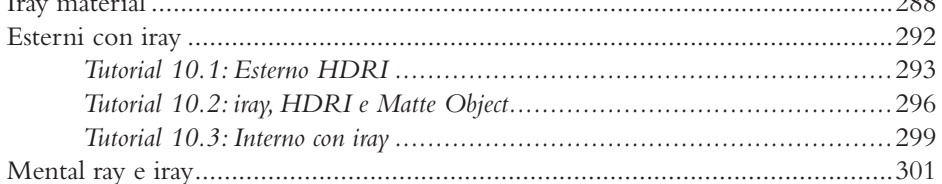

### 

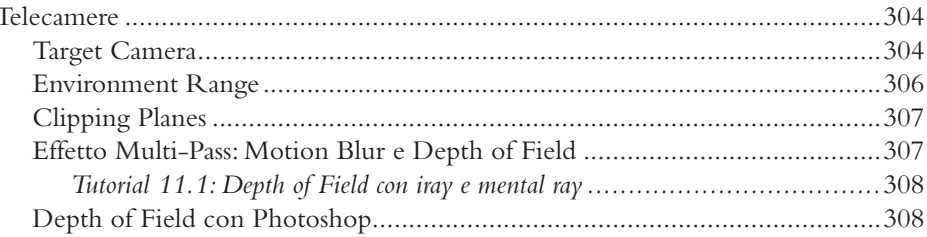

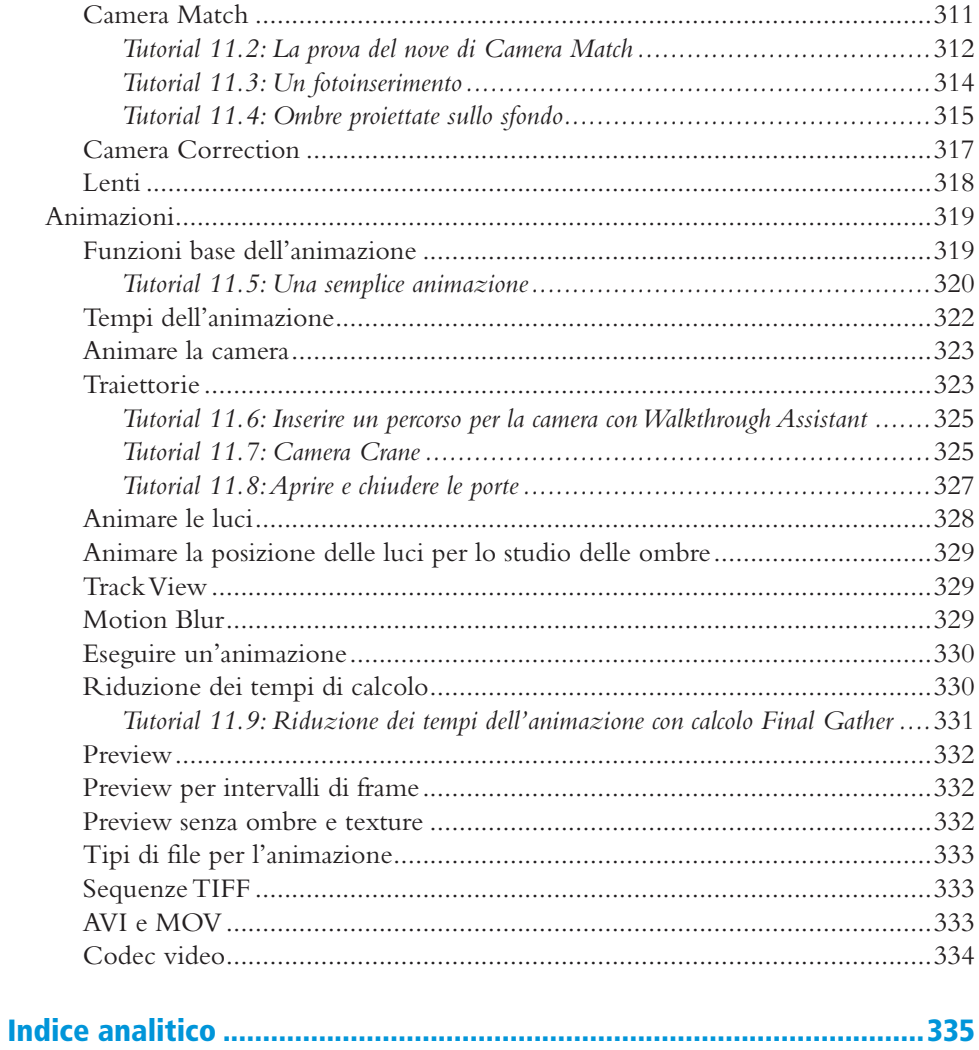